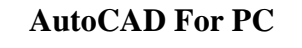

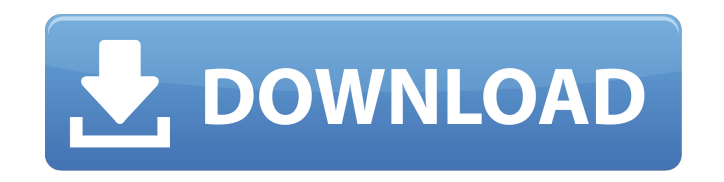

## **AutoCAD Crack+ Codigo de activacion con Keygen Mas reciente**

AutoCAD es una aplicación comercial de software de dibujo y diseño asistido por computadora (CAD). Desarrollado y comercializado por Autodesk, AutoCAD se lanzó por primera vez en diciembre de 1982 como una aplicación de escritorio que se ejecutaba en microcomputadoras con controladores de gráficos internos. Antes de que se introdujera AutoCAD, la mayoría de los programas CAD comerciales se ejecutaban en computadoras centrales o minicomputadoras, y cada operador de CAD (usuario) trabajaba en una terminal de gráficos separada. AutoCAD también está disponible como aplicaciones móviles y web. Mostrar contenido] Usuarios e historial de AutoCAD AutoCAD fue uno de los primeros programas de CAD que admitió métodos de dibujo híbridos, basados ??en vectores y basados ??en tramas. El programa también se considera un producto "heredado", ya que muchos usuarios de sus versiones anteriores migraron a los productos más avanzados de AutoCAD LT (Autodesk Line It!), AutoCAD WS (Autodesk Web Solutions) y AutoCAD Architecture. AutoCAD y AutoCAD LT son ampliamente utilizados por arquitectos, ingenieros, ingenieros mecánicos y eléctricos, e incluso por artistas gráficos para crear dibujos técnicos y para crear modelos de diseño asistido por computadora (CAD) para arquitectos. En AutoCAD 2009/2010, se cambió el nombre del programa a "AutoCAD 2010" (aunque todavía estaba diseñado como AutoCAD 2002/2003). En AutoCAD 2016, el programa cambia de nombre a "AutoCAD 2016" y AutoCAD 2018/2019/2020 cambia de nombre a "AutoCAD 2018". La Oficina del Censo de EE. UU. estima que la cantidad de usuarios en los Estados Unidos oscila entre 1,1 millones y 1,5 millones en 2019.[1] (Consulte Usuarios de AutoCAD, a continuación). Métodos de dibujo de AutoCAD AutoCAD admite cinco tipos de métodos de dibujo: vectorial, ráster, híbrido (tanto vectorial como ráster), plano y dibujo compuesto. El método de dibujo dominante utilizado en el pasado era el vector; el método dominante actual es híbrido (vector y raster). El dibujo vectorial es la generación de dibujos que son puramente matemáticos y consisten en formas y curvas.Es el método dominante para detallar y ensamblar dibujos de construcción, aunque las imágenes de trama basadas en líneas se usan generalmente para imágenes y otros tipos de dibujos que se mostrarían en blanco y negro. Dibujo vectorial en AutoCAD AutoCAD tiene la capacidad de convertir un dibujo basado en ráster en un dibujo vectorial. Esto se hace con el "

**AutoCAD Crack**

Proceso de negocio y gestión de documentos. Las herramientas de la base de datos de proyectos como Project Alchemist, ProjectConnect, Project Combustion y ProjectWise lo ayudan a administrar todos sus dibujos de AutoCAD, lo que permite un enfoque consistente y simplificado para administrar sus proyectos. ProjectWise es un complemento de Microsoft Office que se integra con AutoCAD y permite al usuario realizar actividades del proyecto con mayor eficiencia y consistencia. Interfaz de usuario AutoCAD utiliza una gran cantidad de menús y barras de herramientas, que se pueden adaptar a una amplia gama de aplicaciones. Proveedores externos han desarrollado una serie de herramientas de interfaz de usuario y personalización, incluido RadCAD, que mejora la interfaz de AutoCAD, y MCAD (MCAD Associates, Inc.), que utiliza la funcionalidad original de AutoCAD con modificaciones menores para producir una aplicación. para la arquitectura y la edificación. Autodesk lanzó una interfaz de usuario nueva y mejorada para AutoCAD en 2006 llamada Insight. En 2017, Autodesk lanzó Insight 16, que ahora es la última versión de la interfaz. AutoLISP AutoLISP (LISP automático), fue una variante de LISP desarrollada por Autodesk junto con Macromedia y disponible para el lanzamiento de AutoCAD 2004. AutoLISP es un lenguaje para escribir extensiones y macros de AutoCAD. Debido a la ejecución asíncrona de los comandos, AutoLISP requiere que el script se divida en comandos

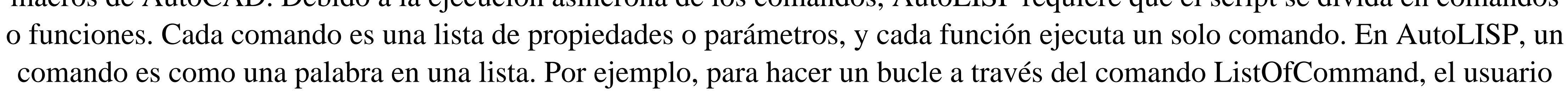

comenzaría con el comando comando y luego le agregaría los comandos de propiedad. Después de que se ejecuta el comando ListOfCommand, vuelve al comando comando. Cada comando después de ListOfCommand en la lista de comandos se ejecuta después de que se haya completado el anterior. Por lo tanto, si tiene más de un ListOfCommand en la lista, todos se ejecutarán al mismo tiempo.Este estilo de escribir un script no se recomienda en las versiones actuales de AutoLISP. Además de la función de comando, AutoLISP tiene comandos que permiten al usuario crear cuadros de diálogo y menús, así como mover, escalar y rotar objetos. Visual LISP Visual LISP (Visual LISP, originalmente Logiciel Libre, fue desarrollado por Commun 112fdf883e

**AutoCAD Crack + Parche con clave de serie Gratis [Ultimo-2022]**

Puede encontrar el keygen en la siguiente página Cómo obtener la clave de licencia Abra el programa Autocad. Haga doble clic en "su\_archivo\_de\_autocad.acad" Seleccione "Administrador de licencias" Ir al enlace "Esta sección" Seleccione "Comprar un número de serie" Introduzca la clave de licencia Seleccione "Listo" Guarde el archivo y ciérrelo. Volver a la ventana anterior Haga clic en "Activar un número de serie" Introduzca la clave de licencia. Haga clic en Siguiente" Haga clic en "Comprar"

## **?Que hay de nuevo en el?**

Reubique varios objetos y una capa en función de sus nuevas marcas. (vídeo: 1:28 min.) "Administrar dibujos y marcas en una ventana": Cambie el tamaño y mueva cualquier elemento de dibujo en su dibujo y modifique las capas de un dibujo. (vídeo: 1:40 min.) Herramientas específicas de diseño para ayudarlo a resolver problemas de diseño de manera más rápida y efectiva. (vídeo: 1:20 min.) Nuevas herramientas específicas de AutoCAD Architecture para el diseño y la documentación de estructuras históricas. (vídeo: 1:30 min.) Un "Menos Dibujos para Construir Proyectos Complejos": Ahorre tiempo al reducir la cantidad de dibujos que necesitará crear, a un precio. (vídeo: 1:15 min.) Mejoras de AutoCAD: Soporte para dibujar con características de gráficos vectoriales (sombras, texto, transparencia, renderizado) e imágenes renderizadas previamente. (vídeo: 1:22 min.) Tipos de línea anotativos mejorados y creación de un nuevo estilo para crear fácilmente diseños coherentes. (vídeo: 1:39 min.) Gire un punto para alinearlo con cualquier objeto. (vídeo: 1:22 min.) Incorporar el diseño de otros dibujos o documentos en un dibujo o proyecto. (vídeo: 1:14 min.) Se mejoró la capacidad de seleccionar un conjunto de objetos o regiones clave con una nueva herramienta de selección. (vídeo: 1:18 min.) Dibuja y edita en tiempo real con la nueva función "Dibujar con edición en vivo" que te permite ver y hacer cambios mientras trabajas. (vídeo: 1:34 min.) Mueva un dibujo y sus capas de apoyo usando un nuevo "Panel de capas". (vídeo: 1:26 min.) Una opción de "Registro de revisión" para ver el historial de cambios que se han realizado en su dibujo y todas las anotaciones asociadas con la revisión. (vídeo: 1:11 min.) Cree, edite y anote archivos de dibujo CAD en la nube. (vídeo: 1:36 min.) Funciones mejoradas de deshacer y rehacer. (vídeo: 1:22 min.) Agregue, alinee y anote un patrón. (vídeo: 1:13 min.) Mejor anotación visual para el diseño Aproveche al máximo Visual Annotation para anotar, editar y configurar nuevas capas. (vídeo: 1:

Mínimo: Sistema operativo: Windows Vista, Windows 7 Procesador: procesador de 2,0 GHz Memoria: 4 GB RAM Gráficos: Intel HD Graphics 4000 o superior DirectX: Versión 9.0c Disco duro: 500 MB de espacio libre en disco Red: conexión a Internet de banda ancha Notas adicionales: \*Es posible que deba usar DXDiag para identificar su hardware actual (DXDiag se puede descargar de Microsoft). Recomendado: Sistema operativo: Windows 8.1 o Windows 10 Procesador: 2.5

## Enlaces relacionados:

<https://autodjelovicg.com/advert/autocad-crack-keygen-para-lifetime-descarga-gratis-2022-nuevo/> [https://lifesspace.com/upload/files/2022/06/TKNf2W2inGkstD3ifNc2\\_21\\_ee5f374e65727b4d8868c12bb943c6c2\\_file.pdf](https://lifesspace.com/upload/files/2022/06/TKNf2W2inGkstD3ifNc2_21_ee5f374e65727b4d8868c12bb943c6c2_file.pdf) [http://www.be-art.pl/wp-content/uploads/2022/06/autocad\\_crack\\_\\_\\_gratis.pdf](http://www.be-art.pl/wp-content/uploads/2022/06/autocad_crack___gratis.pdf) <http://www.brumasrl.com/en/autodesk-autocad-crack-codigo-de-activacion-gratis-ultimo-2022/> <https://halletabi.com/wp-content/uploads/2022/06/jolhill.pdf> [https://munchyn.com/wp-content/uploads/2022/06/Autodesk\\_AutoCAD\\_Crack\\_\\_Descarga\\_gratis\\_MacWin\\_finales\\_de\\_2022.pdf](https://munchyn.com/wp-content/uploads/2022/06/Autodesk_AutoCAD_Crack__Descarga_gratis_MacWin_finales_de_2022.pdf) <https://ogledalce.ba/wp-content/uploads/2022/06/marnar.pdf> <https://educa.neurolabbo.com/blog/index.php?entryid=3550> <https://bodhirajabs.com/autodesk-autocad-2/> https://chaletstekoop.nl/wp-content/uploads/2022/06/AutoCAD\_Crack\_\_Codigo\_de\_activacion\_Descargar\_3264bit.pdf <https://onatrazinjega.net/wp-content/uploads/2022/06/AutoCAD-38.pdf> <http://shop.chatredanesh.ir/?p=41483> <https://kosa.ug/advert/autodesk-autocad-23-1-crack-descarga-gratis-marzo-2022/> <http://clowder-house.org/?p=5859> [https://torolocoonline.com/wp-content/uploads/2022/06/Autodesk\\_AutoCAD\\_Crack\\_X64\\_finales\\_de\\_2022-1.pdf](https://torolocoonline.com/wp-content/uploads/2022/06/Autodesk_AutoCAD_Crack_X64_finales_de_2022-1.pdf) <http://thetruckerbook.com/2022/06/21/autodesk-autocad-crack-descarga-gratis-for-windows-actualizado-2022/> <https://keyandtrust.com/wp-content/uploads/2022/06/AutoCAD-81.pdf> <https://ascenso.co/noticias/autodesk-autocad-23-1-crack-gratis-win-mac-mas-reciente/> <http://www.oscarspub.ca/wp-content/uploads/2022/06/AutoCAD-45.pdf> <https://thebakersavenue.com/autocad-crack-descarga-gratis-actualizado-2022/>